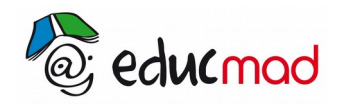

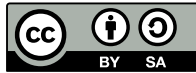

 $x \rightarrow 0$ 

# Limite d'une fonction

### **1. Limite en un point :**

Soit I un intervalle,  $x_0 \in I$ , f une fonction définie sur I sauf peut être en  $x_0$  et  $I \in \mathsf{R}$ .

On dit que f admet I comme limite en  $x_0$ , ou que  $f(x)$  tend vers I quand x tend vers  $x_0$ , si, lorsque x prend des valeurs très proches de x<sub>0</sub>, les nombres  $f(x)$  deviennent très proches de l ( ils finissent par appartenir à l'intervalle  $|l-\alpha|$ ;  $l+\alpha$  , aussi petit que soit le réel positif  $\alpha$ )

On écrit : lim f(x)=l *ou* limf=l  $x \rightarrow x_0$ x 0

On dit que la limite de f en  $x_0^-$  est +∞ et on écrit  $\mathsf{limf}(\mathsf{x})$ =+∞ ou  $\mathsf{limf}(\mathsf{x})$ =+∞ si lorsqu'on x0  $x \rightarrow x_0$ 

donne à x des valeurs de plus en plus proches de *x*<sup>0</sup> , *f* (*x* ) prend des valeurs indéfiniment grandes.

 ( f(x) peut être plus grand que n'importe quel nombre M, aussi grand soit-il, pourvu que x soit assez proche de  $x_0$ )

<u>Exemple :</u>  $f(x)=\frac{1}{16}$ |x|

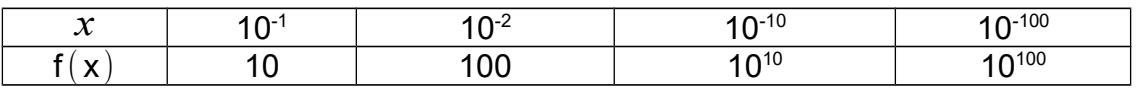

Quand x prend des valeurs très proches de 0, f(x) devient indéfiniment grande donc  $\;$  lim f $(\,{\sf x}\,)$ =+ $\infty$ 

On dit que la limite de f en  $x_0$  est  $\,-\infty\,$  si  $\lim{-f(x)}$ =+∞ et on écrit  $\,$  lim f $\,mathbf{x})$ = $\,-\infty\,$ *x* 0  $x \rightarrow x_0$ 

### **2. Limite à l'infini :**

On dit que f a pour limite *l* en  $+\infty$  si lorsqu'on donne à x des valeurs de plus en plus grandes, f(x) devient très proche de *l* .

On écrit 
$$
\lim_{x \to +\infty} f(x)=1
$$
  
Example :  $f(x)=\frac{1}{x}$   
 $\lim_{x \to +\infty} f(x)=0$ 

On dit que f est pour limite  $+\infty$  en  $+\infty$  si lorsque x prend des valeurs de plus en plus grandes, f(x) devient indéfiniment grand.

On écrit lim  $f(x)=+\infty$ x→+∞

On dit que f a pour limite  $-\infty$  en + $\infty$  si lim  $(-f(x))=+\infty$ x →+∞

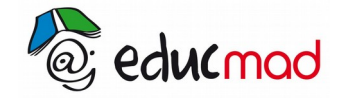

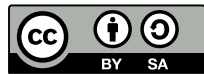

### **3. Fonctions de référence :**

\n- \n
$$
f(x) = x
$$
\n $\lim_{x \to +\infty} f(x) = +\infty$ , \n $\lim_{x \to -\infty} f(x) = -\infty$ , \n $\lim_{x \to x_0} f(x) = x_0$  \n and \n  $f(x) = a$  \n and \n  $f(x) = a$  \n and \n  $f(x) = a$ , \n  $\lim_{x \to +\infty} f(x) = a$ , \n  $\lim_{x \to +\infty} f(x) = a$  \n and \n  $f(x) = \frac{1}{x}$ \n
\n- \n $D_f = ]-\infty; 0[ \cup ]0; +\infty[$ \n $\lim_{x \to +\infty} f(x) = 0$ \n $\lim_{x \to -\infty} f(x) = 0$ \n
\n
\nUsing the equation  $f(x) = 0$ , we have:

\n\n- \n $f(x) = \frac{1}{x}$ \n $\lim_{x \to -\infty} f(x) = 0$ \n $\lim_{x \to -\infty} f(x) = 0$ \n
\n

### **4. Limite à gauche – limite à droite :**

Soit une fonction définie sur  $\,]x_0; x_0+\alpha[\,\,$  , avec  $\,\,\,\alpha$ ∈ℝ $^*_{+}\,\,\,$  . On dit que I est la limite de f à droite en  $\,x_0$ si I est la limite de  $f(x)$  quand x tend vers  $x_0$  par valeurs supérieures, c'est-à-dire quand x tend vers  $x_0$  et  $x > x_0$ .

On écrit  $I = \lim f(x)$  $x \rightarrow x_{0^+}$ 

Si f est définie sur  $]x_0-\alpha;x_0[$  , on dit que I est la limite de f à gauche de  $\,x_0\,$  si I est la limite de  $\,$  f $(x)$ quand x tend vers  $\vert x_0 \vert$  par valeurs inférieures, c'est-à-dire quand x tend vers  $\vert x_0 \vert$  et  $x$  <  $x_0$  .

```
On écrit I = \lim f(x)x \rightarrow x_{0^-}Exemple : f(x)=\frac{1}{x}
```
x

```
lim f(x)=+∞
x \rightarrow 0^+lim
f( x)=−∞
x \rightarrow 0^-
```
## **5. Opérations sur les limites**

• **Limite d'une somme :**

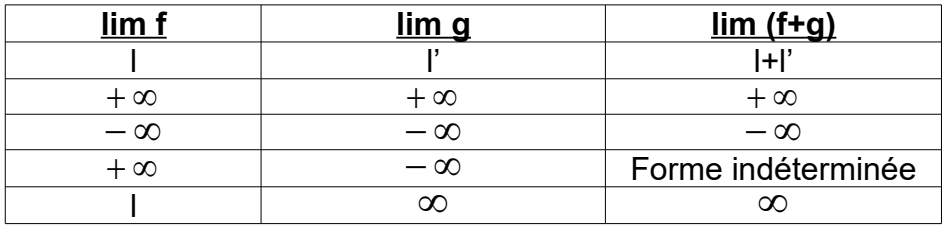

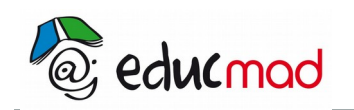

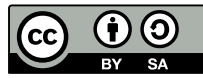

#### • **Limite d'un produit :**

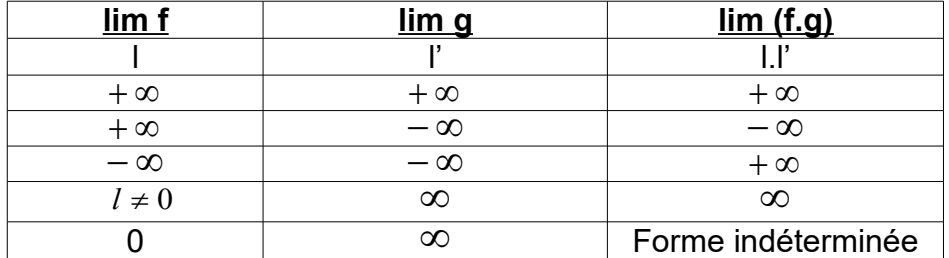

#### • **Limite d'un quotient :**

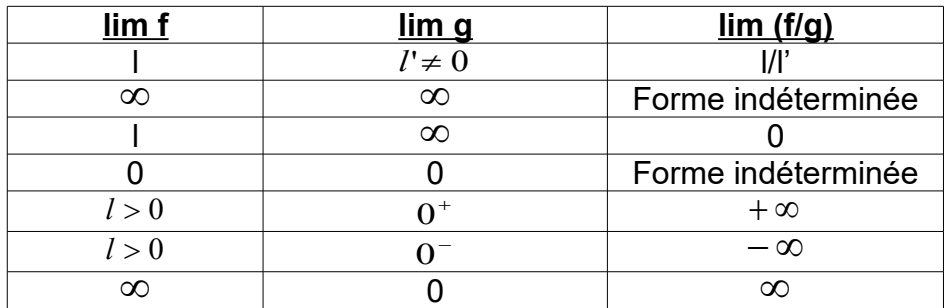

#### *Exemples :*

$$
\begin{array}{ccc}\n& \lim_{x \to 1} \left( \frac{x^2 + 1}{x} \right) = \frac{1^2 + 1}{1} = 2\\
& \lim_{x \to +\infty} \left( \frac{1}{x} + x \right) = +\infty\n\end{array}
$$

#### **Remarque**

• Lorsque la limite d'une fonction est de la forme  $\frac{1}{\mathbf{O}}$ <mark>*l*</mark> où *l* ≠ 0 , alors le résultat est **∞** . Pour savoir si c'est  $+\infty$  ou  $-\infty$ , on étudie le signe du dénominateur.

<u>Exemple</u>:  $f(x) = \frac{x+1}{2}$  $x^2 - x - 2$ Calculons les limites à droite et à gauche en -1 et en 2.

$$
\lim_{x\to 2} f(x) = \frac{3}{0}
$$

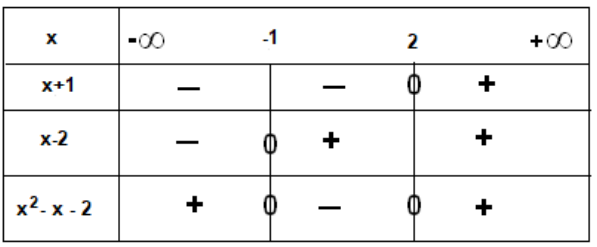

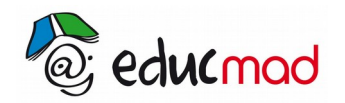

$$
\begin{array}{ccc}\n\text{cc} & \text{O} & \text{O} \\
\hline\n\text{by} & \text{SA} & \text{SA}\n\end{array}
$$

- $\bullet$   $\lim (x+1)=1>0$ *x*→−1
- Pour x < -1,  $x^2-x-1>0$ , donc  $x^2-x-1$  tend vers  $0^+$ . lim  $\lim_{x \to -1^{-}}$   $\Big\lfloor \frac{-1}{x} \Big\rfloor$ *x*+1  $\left| \frac{x+1}{x^2-x-2} \right|$  = +∞
- Pour -1 < x < 2,  $x^2-x-1$  < 0 , donc  $x^2-x-1$  tend vers 0 .

$$
\lim_{x \to -1^+} \left( \frac{x+1}{x^2 - x - 2} \right) = -\infty
$$

 $\bullet$   $\lim (x+1)=3>0$ *x*→2

• Pour -1 < x < 2, 
$$
x^2-x-1<0
$$
, donc  $x^2-x-1$  tend vers 0.

$$
\lim_{x \to 2^{+}} \left( \frac{x+1}{x^2 - x - 2} \right) = -\infty
$$

• 
$$
\text{Pour } x > 2, \quad x^2 - x - 1 > 0 \quad \text{donc } x^2 - x - 1 \text{ tend vers } 0^+ \lim_{x \to 2^-} \left( \frac{x+1}{x^2 - x - 2} \right) = +\infty
$$

• **Limite d'une fonction irrationnelle :**

\n- \n Si 
$$
f(x) \geq 0
$$
 dans un intervalle ouvert contenant  $x_0$  et  $\lim_{x \to x_0} f(x) = 1$  alors  $\lim_{x \to x_0} \sqrt{f(x)} = \sqrt{1}$ \n
\n- \n Si  $\lim_{x \to x_0} f(x) = +\infty$  alors  $\lim_{x \to x_0} \sqrt{f(x)} = +\infty$ \n
\n

.

#### **Exemple**

$$
f(x) = \sqrt{\left(\frac{2 x + 1}{x - 1}\right)}
$$

• 
$$
\lim_{x \to +\infty} \left( \frac{2x+1}{x-1} \right) = 2 \text{ done } \lim_{x \to +\infty} \left( \sqrt{\frac{2x+1}{x-1}} \right) = \sqrt{2}
$$
  
• 
$$
\lim_{x \to 1^+} \left( \frac{2x+1}{x-1} \right) = +\infty, \text{ done } \lim_{x \to 1^+} \left( \sqrt{\frac{2x+1}{x-1}} \right) = +\infty
$$